## Print/copy/scan Secure with Pullprint

Use your key card to log on to the printer. Then select function from the touch panel:

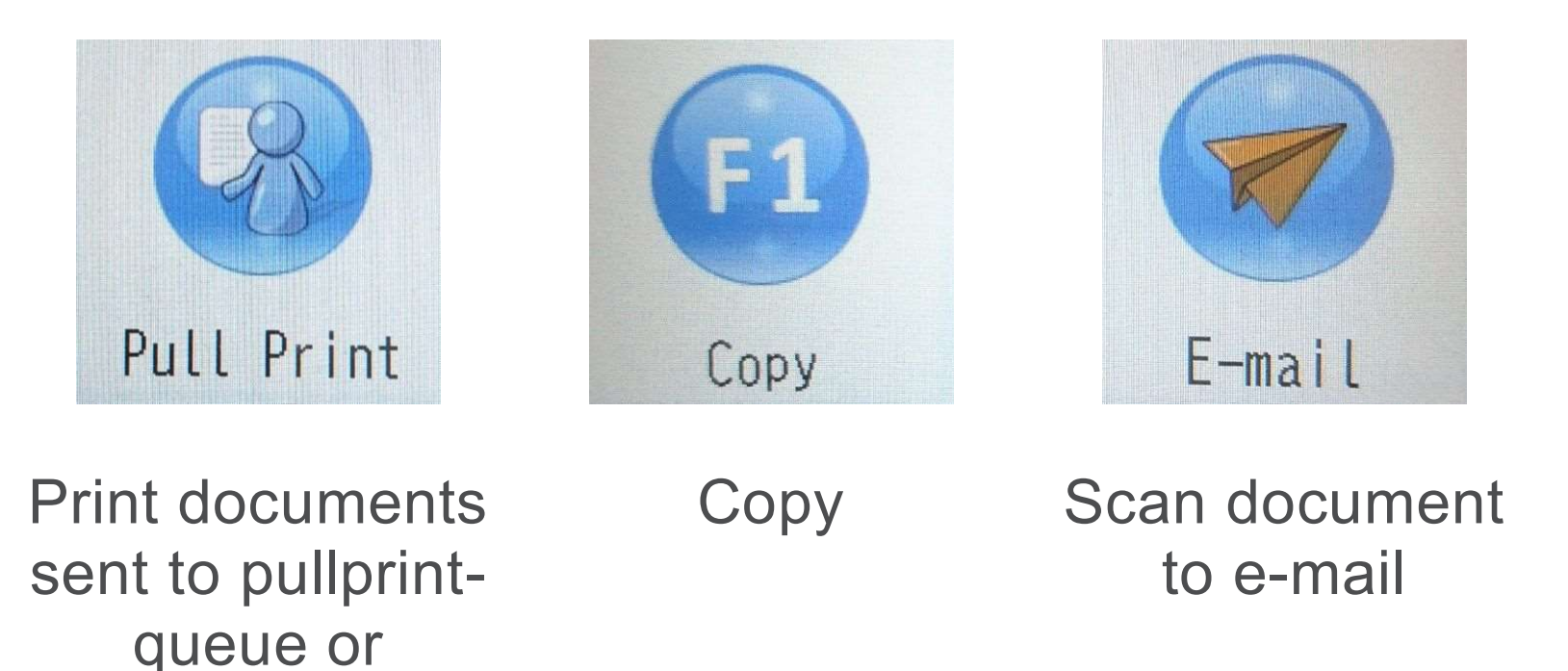

Mprint.uib.no

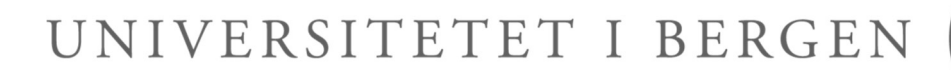

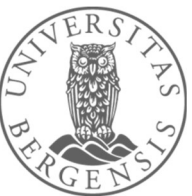

Students must have money on their Pullprint account to print, see payprint.uib.no

If the printer is not working, please report to the IT division, telephone 55 58 47 00 or bs.uib.no

## If your card won't work or if you have other problems or questions, please see: it.uib.no/en/Pullprint

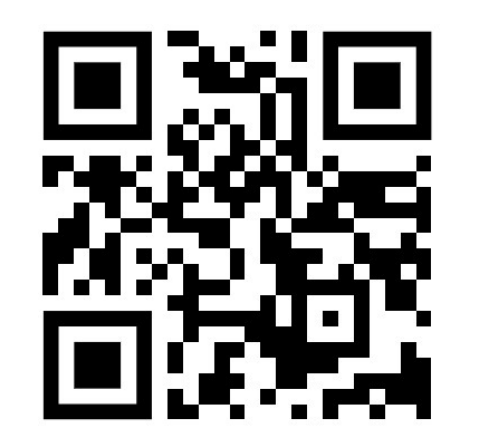

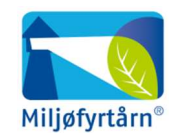